SAP ABAP table N1PRINTANF {IS-H\*MED: Request (structure for sorting print request)}

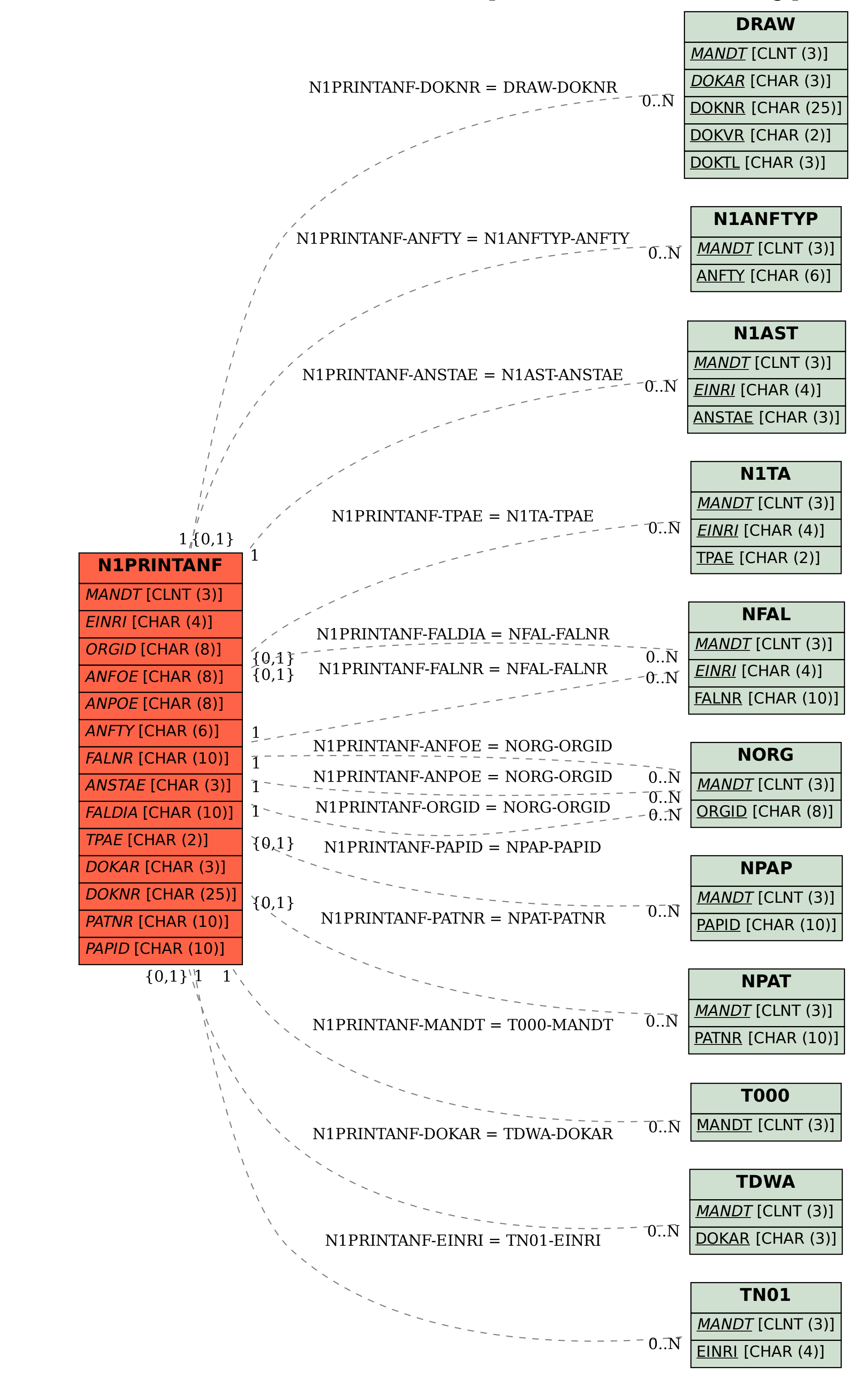